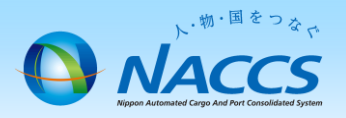

NACCS掲示板から「チェック機能なし」のシステム設定調査票を利用する際、以下の点をご注意の上、作成し てください。

## 【注意点】

## ①NSSお申込時(ファイル添付時)にファイル名を一部修正していただく必要があります

・NSSでシステム設定調査票を添付する際、お申込の業種のシステム設定調査票か否かのチェックをかけ ております。NACCS掲示板からダウンロードしたファイル名の先頭5桁をシステム設定書類を提出する 対象の利用者コードに修正してからNSSへ添付していただきますようお願いいたします。

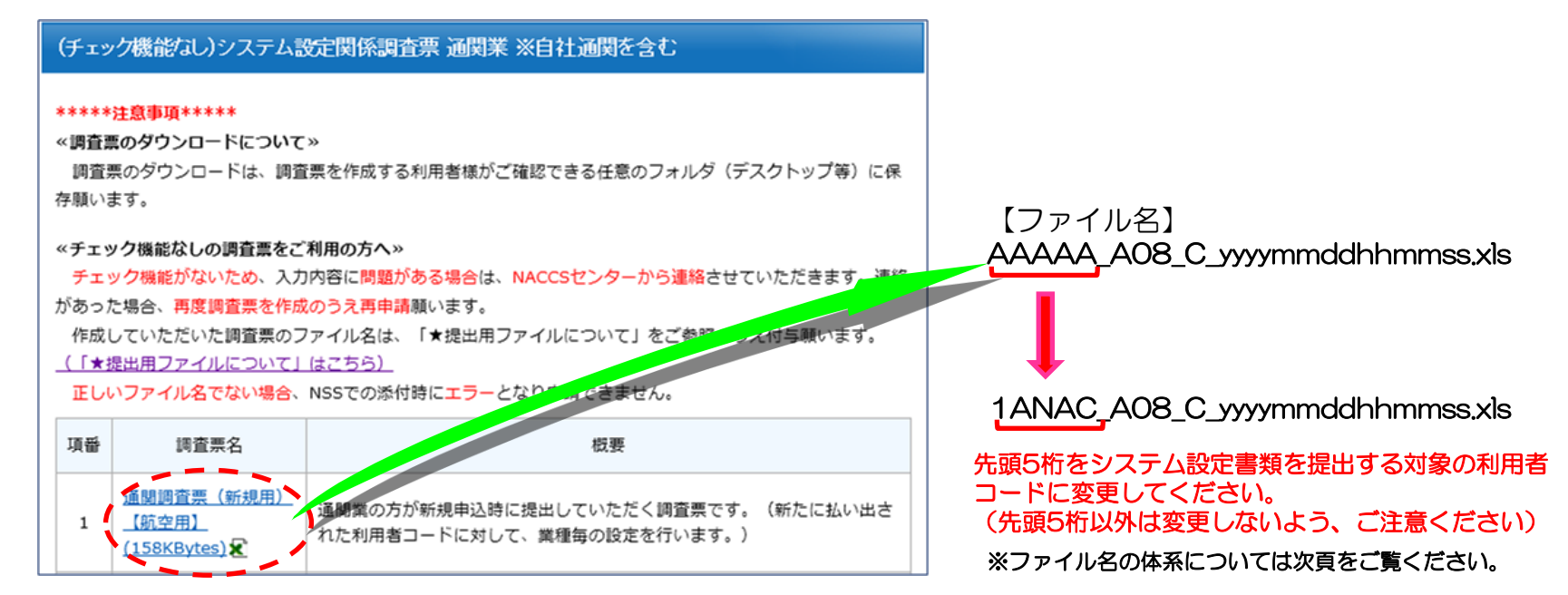

## ②入力内容の不備にご注意ください

・入力チェック機能がないため、入力ミスであってもそのままNSSでのお申込が可能となってしまいます。 明らかな入力ミス(桁数不足等)等、内容に不備がある場合、NACCSセンターよりご連絡(システム設 定申込確認依頼のE-Mail)いたします。その際は内容を修正のうえ、再度のお申込が必要となります。

★提出用ファイルのファイル名について

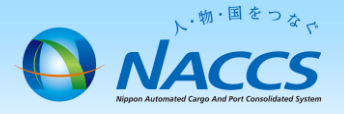

## 入力チェック後に作成される提出用ファイルは、以下の条件で結合、作成されるファイル名となります。

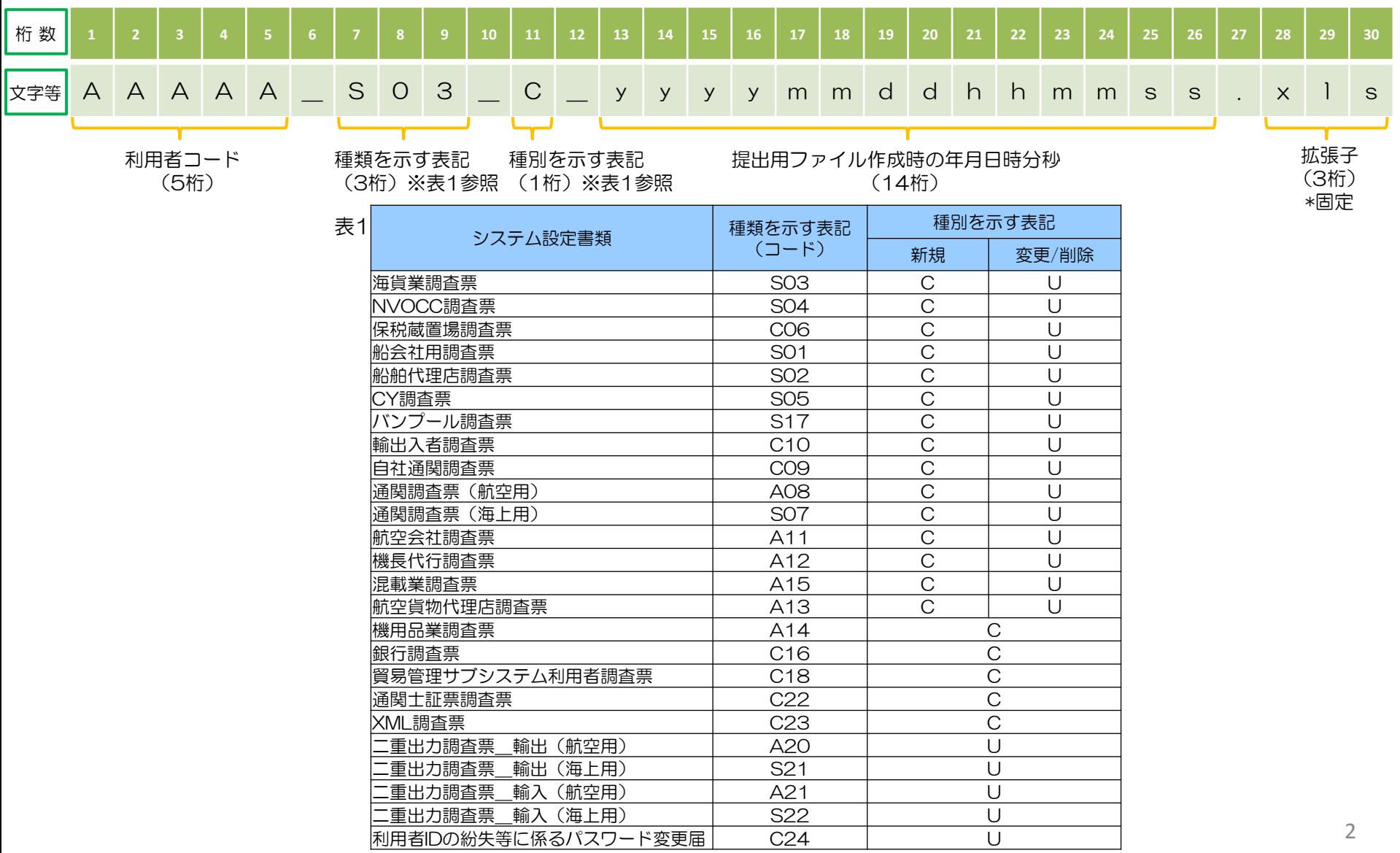